, tushu007.com

<<Mastercam X应用基础教程>>

<<Mastercam X  $\rightarrow$ 

- 13 ISBN 9787542736765
- 10 ISBN 7542736760

出版时间:2008-2

页数:442

PDF

更多资源请访问:http://www.tushu007.com

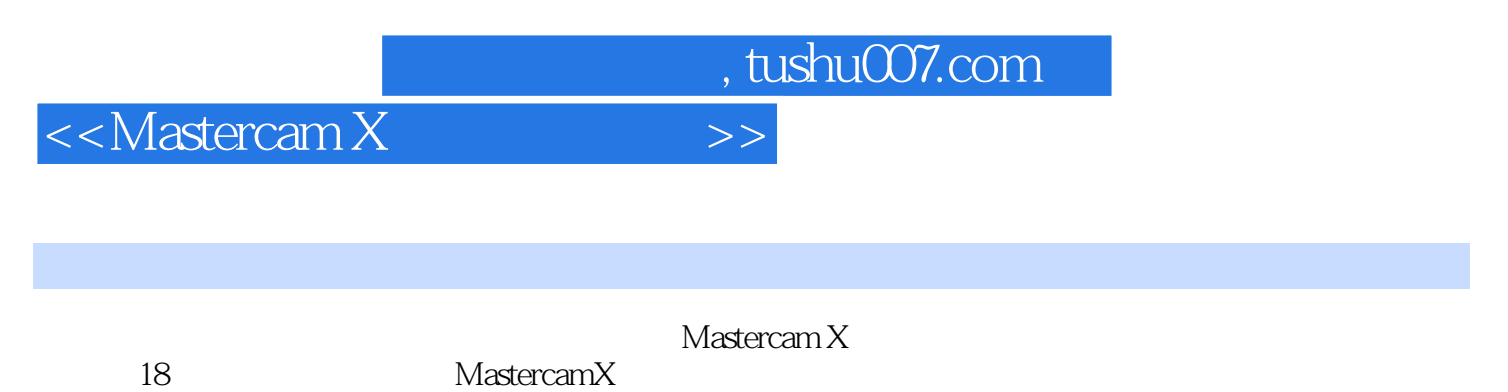

MastercamX

CAD/CAM

 $,$  tushu007.com

## <<Mastercam X应用基础教程>>

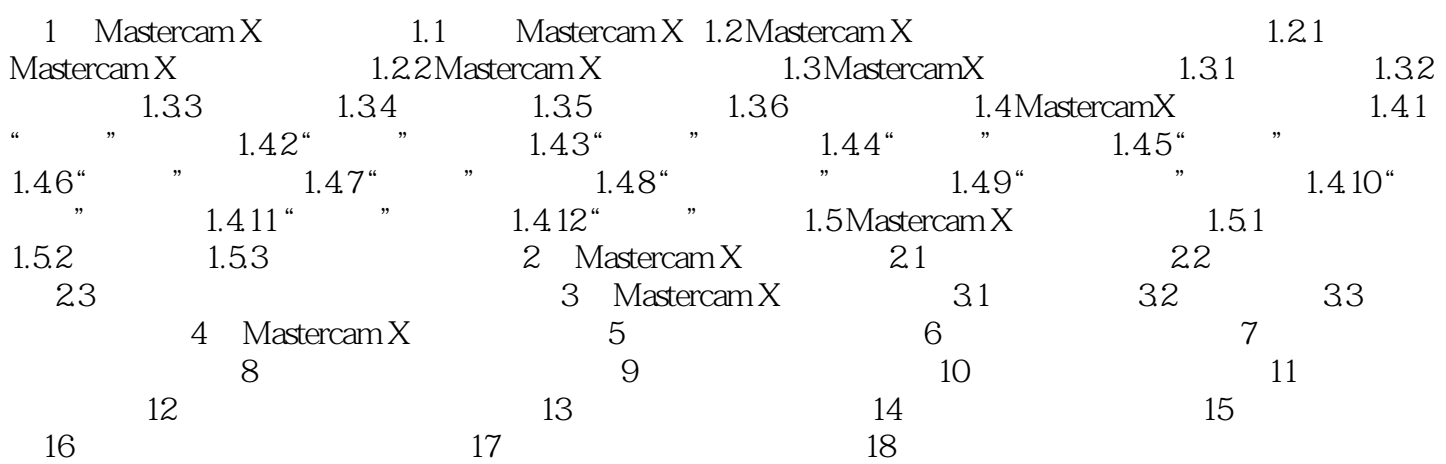

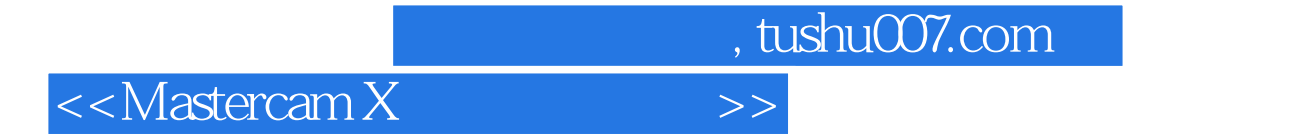

本站所提供下载的PDF图书仅提供预览和简介,请支持正版图书。

更多资源请访问:http://www.tushu007.com